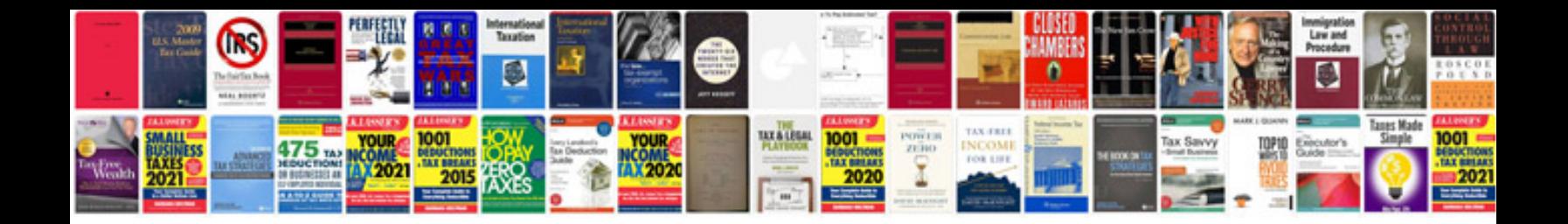

**Jungle gym cabin instructions**

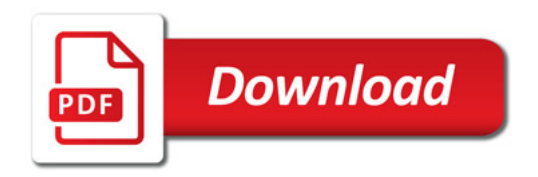

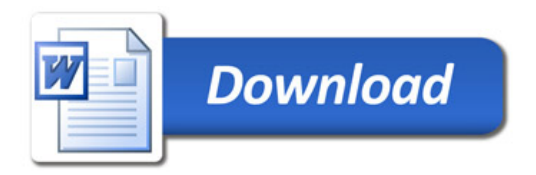